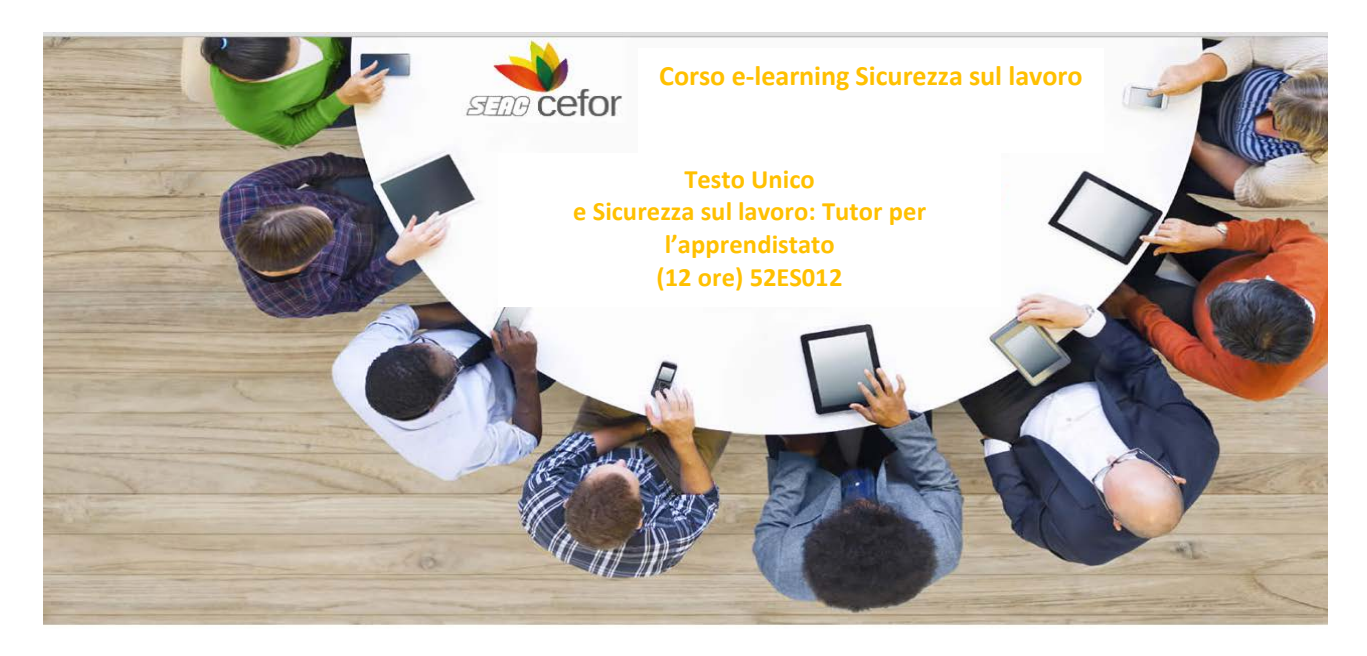

## **Obiettivi Formativi**

Il corso ha l'obiettivo di descrivere le caratteristiche del contesto normativo relativo ai dispositivi di alternanza, le funzioni del tutor aziendale e le fasi di accoglienza e inserimento in azienda. Inoltre il corso affronta il tema della gestione del percorso di inserimento e della valutazione dei risultati attraverso il processo di comunicazione. Vengono inoltre illustrati gli aspetti generali del D.Lgs. 81/2008, diritti, doveri e sanzioni dei vari soggetti aziendali.

## **Destinatari**

Il target del corso è composto da tutor per l'apprendistato così come definito dalla Legge 24 giugno 1997, n. 196.

## **Regioni**

Piemonte – Valle d'Aosta - Lombardia – Emilia Romagna - Toscana – Marche – Umbria – Abruzzo – Campagna – Puglia – Calabria – Sicilia – Sardegna.

## **Contenuti**

#### **Test Iniziale**

## **Contesto normativo**

- Nascita della figura del tutor aziendale
- Norme generali relative all'alternanza scuola-lavoro
- Testo Unico dell'apprendistato
- Professionalità del tutore aziendale • Test formativo 1

## **Approfondimenti sul contesto normativo**

- Legge del 19 gennaio 1955 n. 25 Legge 24 giugno 1997, n. 196
- 

## **Funzioni del tutor aziendale"**

- Integrazione in azienda
- Processo di apprendimento
- Figura del tutor aziendale
- Tutor e l'apprendista • Test formativo 2

# **Approfondimenti sulle funzioni del tutor aziendale**

- Decreto Legislativo 10 settembre 2003
- Legge 24 dicembre 2007, n. 247
- Modelli di formazione per il tutor

## **Inserimento in azienda e sistema di relazioni"**

- Giovani e il lavoro
- Accoglienza in azienda
- Inserimento in azienda
- Relazioni con i soggetti esterni
- Test formativo 3

## **Approfondimenti sul mercato del lavoro**

- Diritti e doveri di formazione
- Vademecum Riforma Lavoro

## **Gestione del percorso e valutazione dei risultati"**

- Pianificazione dei percorsi di apprendimento
- Socializzazione lavorativa
- Gestione dei conflitti
- Monitoraggio e la valutazione dei risultati
- Test formativo 4

## **Comunicazione e il colloquio"**

- Elementi della comunicazione
- Comunicazione efficace sul posto di lavoro
- Preparazione al colloquio
- Colloquio • Test formativo 5

## **Sicurezza su lavoro: prevenzione e protezione"**

- Novità e le caratteristiche generali
- Valutazione dei rischi
- Misure generali di tutela, la formazione e la sorveglianza sanitaria
- Contratto di appalto e la documentazione tecnico-amministrativa
- Gestione delle emergenze • Test formativo 6

## **Approfondimenti sulla sicurezza sul lavoro"**

- .<br>Testo Unico
- Lavoratori tutelati dal TUS
- Obbligo della visita medica
- Verifica dei requisiti tecnico professionali
- Alcune normative

## **Attori coinvolti e i loro compiti**

- Sistema istituzionale
- Attori della sicurezza: soggetti obbligati
- Attori della sicurezza: altri soggetti
- Sanzioni e le disposizioni in materia penale e civile
- Test formativo 7

## **Approfondimenti sugli attori della sicurezza sul lavoro**

• Medico Competente

## **Test Finale**

## **Valutazione**

Il sistema di valutazione del corso si compone di un test iniziale e test finale.

Oltre a questi due momenti di valutazione, sono previste anche delle prove in itinere per agevolare e rafforzare l'apprendimento dei contenuti.

## **Regole di utilizzo**

Il corso è progettato in modalità multimediale con lezioni di apprendimento con animazioni in sincrono con l'audio e momenti di interazione.

Al primo accesso al corso, si visualizza un menu con i titoli delle diverse attività didattiche: la prima fruizione è obbligatoria e unidirezionale. Infatti, la strutturazione dei contenuti segue una logica di lettura lineare e sequenziale: in ogni unità didattica è necessario completare la fruizione di ogni singola pagina prima di poter passare alla successiva, mediate il pulsante "Avanti".

All'interno delle pagine del corso sono previsti anche dei link a file esterni che potranno visualizzarsi:

- in finestre separate (in formato pdf);
- in piccoli riquadri di testo (in versione pop-up).

La presenza di approfondimenti contestuali viene segnalata graficamente con un font di color diverso e la comparsa di una "istruzione" in basso a destra.

Tutte le risorse in formato pdf saranno raccolte nell'ambiente Risorse e potranno essere consultate e stampate indipendentemente.

Al completamento della prima fruizione la singola unità didattica diventa:

- consultabile anche in modalità dispensa, per facilitare il ripasso o lo studio degli argomenti;
- stampabile in formato pdf.

Al secondo accesso, sarà possibile rivedere tutte le pagine secondo l'ordine più consono alle necessità. Viene attivata, infatti, la funzione "Indice" che permette di fruire i contenuti anche non linearmente, agevolando il ripasso o la ricerca di argomenti specifici.